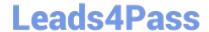

# 2V0-62.21<sup>Q&As</sup>

Professional VMware Workspace ONE 21.X

## Pass VMware 2V0-62.21 Exam with 100% Guarantee

Free Download Real Questions & Answers PDF and VCE file from:

https://www.leads4pass.com/2v0-62-21.html

100% Passing Guarantee 100% Money Back Assurance

Following Questions and Answers are all new published by VMware Official Exam Center

- Instant Download After Purchase
- 100% Money Back Guarantee
- 365 Days Free Update
- 800,000+ Satisfied Customers

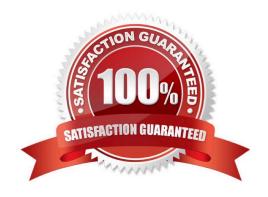

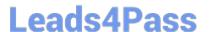

#### **QUESTION 1**

Which two settings are configurable in a macOS disk encryption profile? (Choose two.)

- A. Recovery Key Type
- B. Administrator Password Policy
- C. TPM License Key
- D. FileVault Enterprise Certificate
- E. Maximum Battery Level

Correct Answer: AD

Reference: https://docs.vmware.com/en/VMware-Workspace-ONE-UEM/2011/macOS\_Platform/GUID-AWT-MACPROFILEDISKENCRYPT.html

#### **QUESTION 2**

Which of the following explains the differences between Workspace ONE UEM reports and Workspace ONE Intelligence Custom Reports?

- A. Workspace ONE Intelligence Reports uses an on-premises reporting database to push data to a reports cloud service as Workspace ONE UEM Reports extracts data from your Workspace ONE UEM environment.
- B. Workspace ONE Intelligence Reports uses a separate service to push data to a reports cloud service and Workspace ONE UEM Reports extracts data from your WS ONE UEM environment.
- C. Workspace ONE Intelligence Reports use the same an API service to push data to a reports cloud service as Workspace ONE UEM Reports.
- D. Workspace ONE Intelligence Reports use the same service to push data to a reports cloud service as Workspace ONE UEM Reports.

Correct Answer: A

 $Reference: https://docs.vmware.com/en/VMware-Workspace-ONE/services/intelligence-documentation/GUID-28\_intel\_reporting.html\\$ 

#### **QUESTION 3**

Which is the only method to deploy Content Gateway when using Workspace ONE 20.01 and higher versions?

- A. Unified Access Gateway
- B. Legacy Linux
- C. Legacy Windows

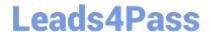

### https://www.leads4pass.com/2v0-62-21.html

2024 Latest leads4pass 2V0-62.21 PDF and VCE dumps Download

D. Standalone

Correct Answer: A

Reference: https://docs.vmware.com/en/Unified-Access-Gateway/2012/uag-deploy-config/GUID-F64DF3CA-AB68-4F14-9FE0-E8D9C6DA2377.html

#### **QUESTION 4**

Which is required to deliver a Check In, Check Out experience on an Android Device?

- A. Block open enrollment into Workspace ONE UEM.
- B. Enable VMware Workspace ONE Intelligence.
- C. Deliver Launcher profile to the end-user.
- D. Use a basic user as a staging account.

Correct Answer: C

#### **QUESTION 5**

When creating Workspace ONE Intelligence Dashboards, what helps visualize collected data?

- A. Elements
- B. Widgets
- C. Gizmos
- D. Snapshots

Correct Answer: B

Reference: https://techzone.vmware.com/getting-started-workspace-one-intelligence-reports-and-dashboardsworkspace-one-operational#\_1017740

2V0-62.21 PDF Dumps

2V0-62.21 Practice Test 2V0-62.21 Exam Questions